# Clock device tree configuration - Bootloader specific

*Stable: 02.10.2019 - 21:28 / Revision: 26.09.2019 - 15:16*

#### **Contents**

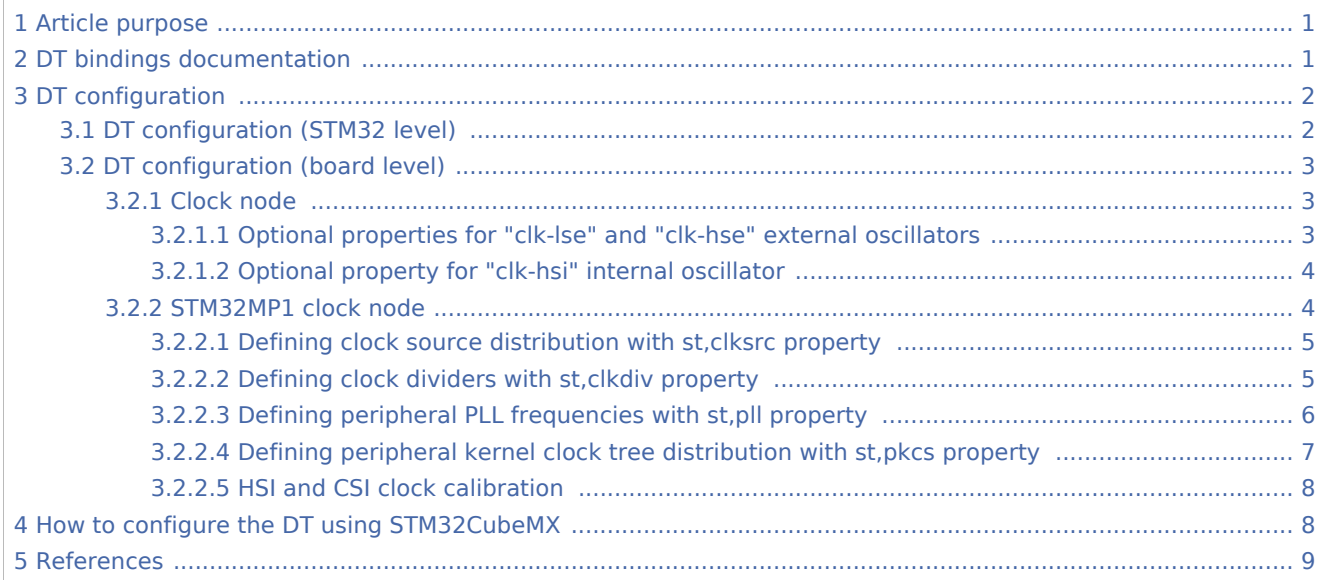

#### <span id="page-0-0"></span>1 Article purpose

This article describes the specific **RCC** [internal peripheral](https://wiki.st.com/stm32mpu/index.php/RCC_internal_peripheral) configuration done by the [first stage bootloader](https://wiki.st.com/stm32mpu/index.php/Boot_chains_overview).

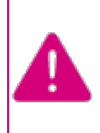

**This article explains how to configure the clock tree in the [RC](https://wiki.st.com/stm32mpu/index.php/RCC_internal_peripheral) [C](https://wiki.st.com/stm32mpu/index.php/RCC_internal_peripheral) at boot time. You can then refer to the [clock device tree configuration](https://wiki.st.com/stm32mpu/index.php/Clock_device_tree_configuration) article to understand how to derive each internal peripheral clocktree in Linux<sup>®</sup> OS from the RCC clock tree.** 

The configuration is performed using the [device tree](https://wiki.st.com/stm32mpu/index.php/Device_tree) mechanism that provides a hardware description of the [RCC](https://wiki.st.com/stm32mpu/index.php/RCC_internal_peripheral) peripheral.

### <span id="page-0-1"></span>2 DT bindings documentation

The bootloader clock device tree bindings are composed of the vendor clock DT bindings used by the clkstm32mp1 [TF-A](https://wiki.st.com/stm32mpu/index.php/TF-A_overview) and by the [U-Boot SPL](https://wiki.st.com/stm32mpu/index.php/U-Boot_overview#SPL:_FSBL_for_basic_boot) driver.

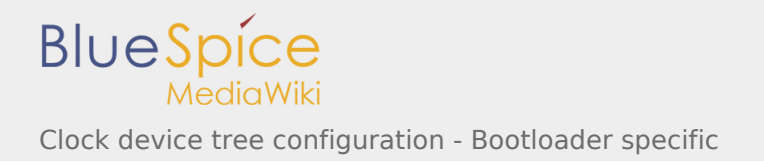

This binding document explains how to write device tree files for clocks on bootloader side:

- [TF-A:](https://wiki.st.com/stm32mpu/index.php/TF-A_overview) *<TF-A directory>/docs/devicetree/bindings/clock/st,stm32mp1-rcc.txt*
- <span id="page-1-2"></span>[U-Boot SPL](https://wiki.st.com/stm32mpu/index.php/U-Boot_overview#SPL:_FSBL_for_basic_boot): *doc/device-tree-bindings/clock/st,stm32mp1.txt* [\[1\]](#page-8-1)

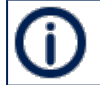

Please note that the upstreaming of this [TF-A](https://wiki.st.com/stm32mpu/index.php/TF-A_overview) file is in progress

## <span id="page-1-0"></span>3 DT configuration

This hardware description is a combination of the **STM32 microprocessor** device tree files (*.dtsi* extension) and **board** device tree files (*.dts* extension). See the [Device tree](https://wiki.st.com/stm32mpu/index.php/Device_tree) for an explanation of the device tree file split.

**STM32CubeMX** can be used to generate the board device tree. Refer to How to configure the DT using [STM32CubeMX](#page-7-1) for more details.

#### <span id="page-1-1"></span>3.1 DT configuration (STM32 level)

<span id="page-1-3"></span>TheSTM32MP1 clock nodes are located in *stm32mp157c.dtsi*<sup>[\[2](#page-8-2)]</sup> (see Device tree for more explanations):

- fixed-clock define in [clock node](#page-2-1)
- [RCC](https://wiki.st.com/stm32mpu/index.php/RCC_internal_peripheral) node for [#STM32MP1 Clock node:](#page-3-1) clock generation and distribution.

Please refer to [clock device tree configuration](https://wiki.st.com/stm32mpu/index.php/Clock_device_tree_configuration) for the bindings common with Linux  $\mathscr{B}$  kernel.

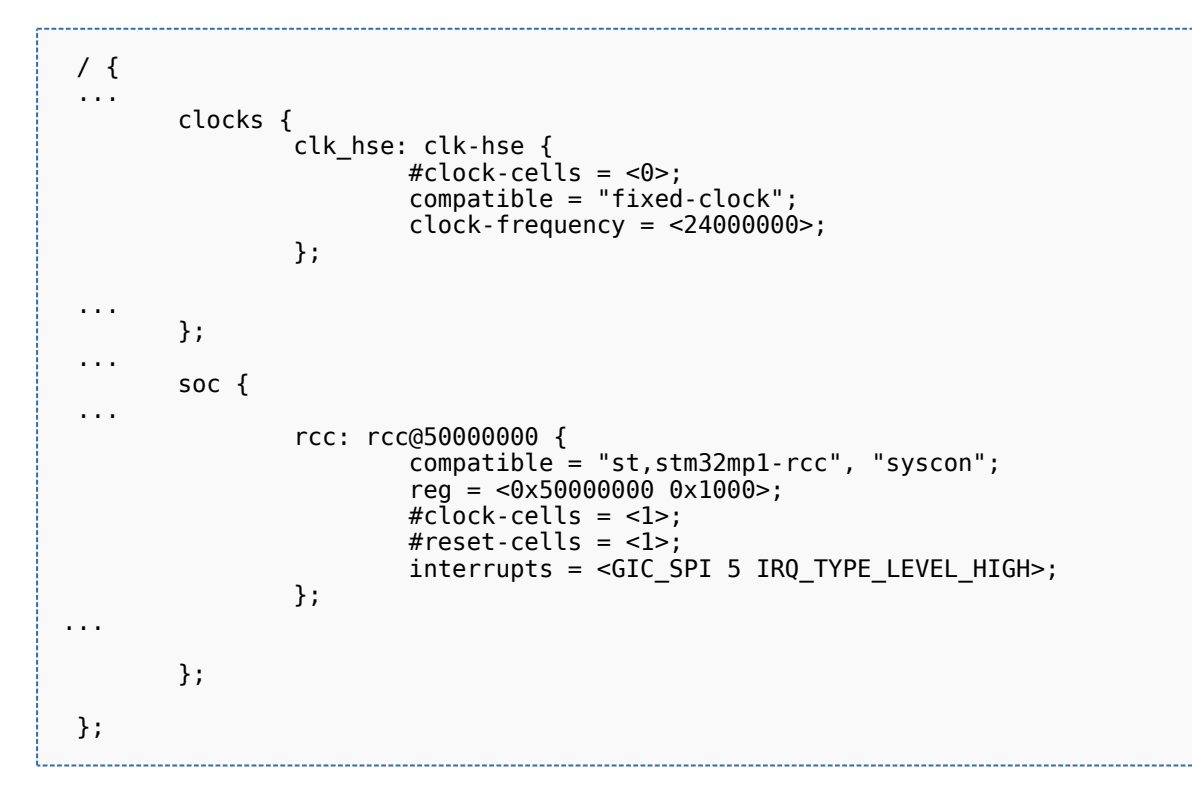

### <span id="page-2-0"></span>3.2 DT configuration (board level)

#### <span id="page-2-1"></span>**3.2.1 Clock node**

The clock tree is also based on five fixed clocks in the clock node. They are used to define the state of associated ST32MP1 oscillators:

- $\blacksquare$  clk-lsi
- clk-lse
- $\blacksquare$  clk-hsi
- clk-hse
- $\blacksquare$  clk-csi.

Please refer to [clock device tree configuration](https://wiki.st.com/stm32mpu/index.php/Clock_device_tree_configuration) for detailed information.

At boot time, the clock tree initialization performs the following tasks:

- enabling of the oscillators present in the device tree,
- disabling of the HSI oscillator if the node is absent (always activated by bootROM).

This information is located in the following files:

- <span id="page-2-3"></span>STM32MP157C-ED1 and STM32MP157C-EV1:
	- [TF-A:](https://wiki.st.com/stm32mpu/index.php/TF-A_overview) *fdts/stm32mp157c-ed1.dts* [\[3\]](#page-8-3)
	- [U-Boot SPL](https://wiki.st.com/stm32mpu/index.php/U-Boot_overview#SPL:_FSBL_for_basic_boot): *arch/arm/dts/stm32mp157c-ed1-u-boot.dtsi* [\[4\]](#page-8-4)
- <span id="page-2-4"></span>■ STM32MP157X-DK1 and STM32MP157X-DK2:
	- [TF-A:](https://wiki.st.com/stm32mpu/index.php/TF-A_overview) *<TF-A directory>/fdts/stm32mp157a-dk1.dts*.
	- [U-Boot SPL](https://wiki.st.com/stm32mpu/index.php/U-Boot_overview#SPL:_FSBL_for_basic_boot): *< U-Boot directory>/arch/arm/dts/stm32mp157a-dk1-u-boot.dtsi*.

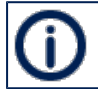

Please note that the upstreaming of these two [TF-A](https://wiki.st.com/stm32mpu/index.php/TF-A_overview) / [U-Boot SPL](https://wiki.st.com/stm32mpu/index.php/U-Boot_overview#SPL:_FSBL_for_basic_boot) files is in progress

Optional properties are described below.

### <span id="page-2-2"></span>**3.2.1.1 Optional properties for "clk-lse" and "clk-hse" external oscillators**

Four optional fields are supported:

- "st,bypass" configures the oscillator bypass mode (HSEBYP, LSEBYP),
- $\blacksquare$  "st,digbypass" configures the bypass mode as full-swing digital signal (DIGBYP),
- "st,css" activates the clock security system (HSECSSON, LSECSSON),
- <span id="page-2-5"></span> $\blacksquare$  "st,drive" (LSE only) contains the value of the drive for the oscillator (see LSEDRV defined in the file *stm32mp1-clksrc.h*<sup>[\[5\]](#page-8-5)</sup>).

Below an example of board file:

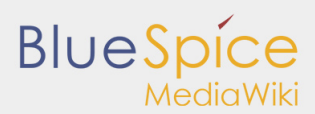

Clock device tree configuration - Bootloader specific

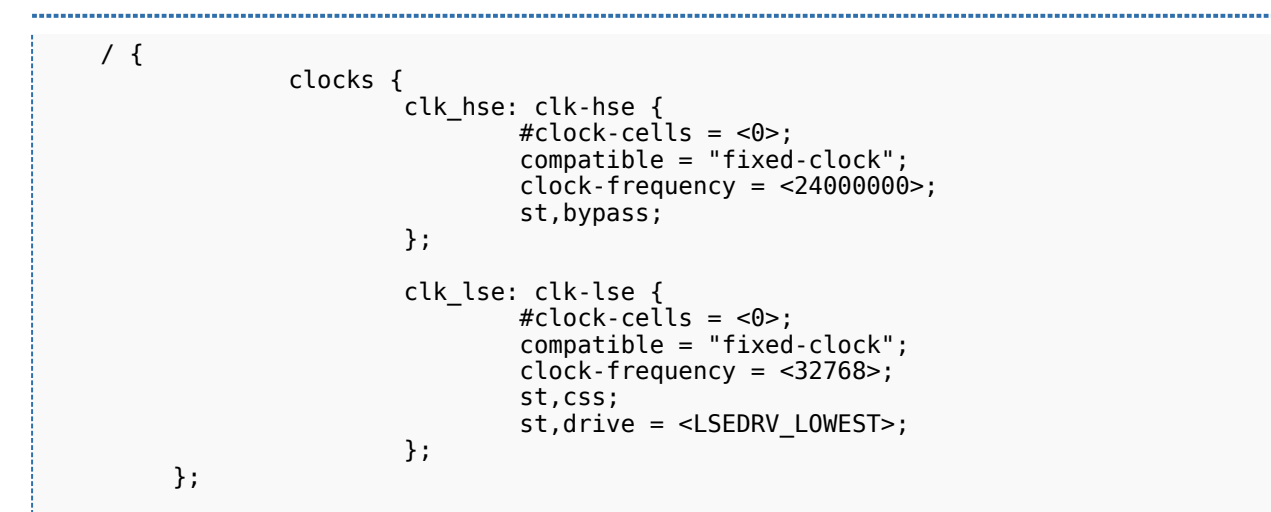

#### <span id="page-3-0"></span>**3.2.1.2 Optional property for "clk-hsi" internal oscillator**

The HSI clock frequency is internally fixed to 64 MHz for STM32MP15 devices.

In the device tree, clk-hsi is the clock after HSIDIV divider (more information on clk\_hsi can be found in the RCC chapter in the [reference manual\)](https://wiki.st.com/stm32mpu/index.php/STM32MP15_resources).

As a result the frequency of this fixed clock is used to compute the expected HSIDIV for the clock tree initialization.

Below an example with HSIDIV =  $1/1$ :

 / { clocks { clk\_hsi: clk-hsi { #clock-cells = <0>; compatible = "fixed-clock"; clock-frequency = <**64000000**>; }; };

Below an example with  $HSDIV = 1/2$ :

 / { clocks { clk\_hsi: clk-hsi { #clock-cells = <0>; compatible = "fixed-clock"; clock-frequency = <**32000000**>; }; };

#### <span id="page-3-1"></span>**3.2.2 STM32MP1 clock node**

Please refer to [clock device tree configuration](https://wiki.st.com/stm32mpu/index.php/Clock_device_tree_configuration) for information on how to specify the number of cells in a clock specifier.

The bootloader performs a global clock initialization, as described below. The information related to a given board can be found in the board specific device tree files listed in [clock node.](#page-2-1)

The bootloader uses other properties:

- secure-status: related to TZEN bit configuration in RCC\_TZCR register that allows to restrict RCC register write access
- st, clksrc: clock source configuration array
- st,clkdiv: clock divider configuration array
- st, pll: specific PLL configuration
- st,pkcs: peripheral kernel clock distribution configuration array.

<span id="page-4-3"></span>All the available clocks are defined as preprocessor macros in *stm32mp1-clks.h*<sup>[\[6](#page-8-6)]</sup> and can be used in device tree sources.

#### <span id="page-4-0"></span>**3.2.2.1 Defining clock source distribution with st,clksrc property**

This property can be used to configure the clock distribution tree. When used, it must describe the whole distribution tree.

There are nine clock source selectors for the STM32MP15 devices. They must be configured in the following order: MPU, AXI, MCU, PLL12, PLL3, PLL4, RTC, MCO1, and MCO2.

<span id="page-4-2"></span>The clock source configuration values are defined by the CLK\_<NAME>\_<SOURCE> macros located in *stm32mp1-clksrc.h*  $^{\left[ 5\right] }$  .

Example:

```
 st,clksrc = <
                 CLK_MPU_PLL1P
                 CLK_AXI_PLL2P
                CLK_MCU_PLL3P
                CLK<sup>-</sup>PLL<sup>12</sup> HSE
                CLK_PLL3_HSE
 CLK_PLL4_HSE
 CLK_RTC_LSE
                 CLK_MCO1_DISABLED
                 CLK_MCO2_DISABLED
        \geq:
```
#### <span id="page-4-1"></span>**3.2.2.2 Defining clock dividers with st,clkdiv property**

This property can be used to configure the value of the clock main dividers. When used, it must describe the whole clock divider tree.

There are 11 dividers values for the STM32MP15 devices. They must be configured in the following order: MPU, AXI, MCU, APB1, APB2, APB3, APB4, APB5, RTC, MCO1 and MCO2.

Each divider value uses the DIV coding defined in the [RCC](https://wiki.st.com/stm32mpu/index.php/RCC_internal_peripheral) associated register, RCC\_xxxDIVR. In most cases, this value is the following:

- $\Box$  0x0: not divided
- $\Box$  0x1: division by 2
- $\Box$  0x2: division by 4
- 0x3: division by 8
- $\blacksquare$

Note that the coding differs for RTC MCO1 and MCO2:

- 0x0: not divided
- $\Box$  0x1: division by 2
- $\Box$  0x2: division by 3
- $\Box$  0x3: division by 4
- $\blacksquare_{\ldots n}$

Example:

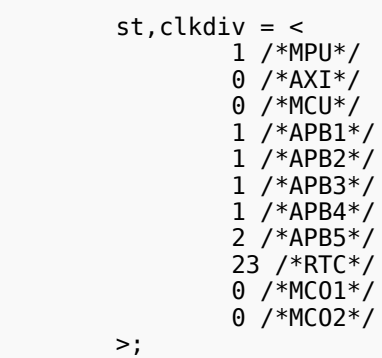

#### <span id="page-5-0"></span>**3.2.2.3 Defining peripheral PLL frequencies with st,pll property**

This property can be used to configure PLL frequencies.

PLL children nodes for PLL1 to PLL4 (see [reference manual](https://wiki.st.com/stm32mpu/index.php/STM32MP15_resources) for details) are associated with an index from 0 to 3 (st,pll@0 to st,pll@3). PLLx is off when the associated node is absent.

Below the available properties for each PLL node:

cfg contains the PLL configuration parameters in the following order: DIVM, DIVN, DIVP, DIVQ, DIVR, output.

DIVx values are defined as in [RCC](https://wiki.st.com/stm32mpu/index.php/RCC_internal_peripheral):

- $\Box$  0x0: bypass (division by 1)
- $\Box$  0x1: division by 2
- $\Box$  0x2: division by 3
- $\Box$  0x3: division by 4

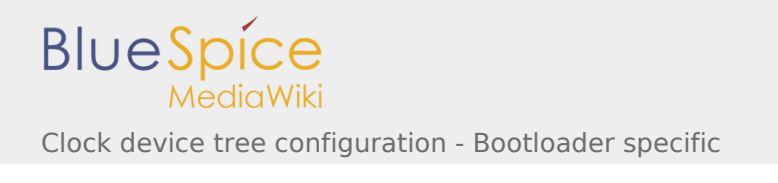

 $\blacksquare$ 

Output contains a bitfield for each output value (1:ON / 0:OFF)

- $\blacksquare$  BIT(0)  $\rightarrow$  output P : DIVPEN
- $BIT(1) \rightarrow output Q : DIVQEN$
- $\blacksquare$  BIT(2)  $\rightarrow$  output R : DIVREN

Note: PQR(p,q,r) macro can be used to build this value with p, q,  $r = 0$  or 1.

- frac: fractional part of the multiplication factor (optional, when absent PLL is in integer mode).
- <span id="page-6-1"></span>csg contains the clock spreading generator parameters (optional) in the following order: MOD\_PER, INC\_STEP and SSCG\_MODE.

MOD\_PER: modulation period adjustment INC\_STEP: modulation depth adjustment

SSCG\_MODE: Spread spectrum clock generator mode, defined in stm32mp1-clksrc.h<sup>[\[5\]](#page-8-5)</sup>:

- $\blacksquare$  SSCG MODE CENTER SPREAD = 0
- $SSCG$  MODE DOWN SPREAD = 1

Example:

```
 st,pll@0 {
              cfq = < 1 53 0 0 0 1 >;
              frac = < 0 \times 810 >:
        };
        st,pll@1 {
              cfq = < 1 43 1 0 0 PQR(0,1,1) >;
              \text{csg} = 20201 };
        st,pll@2 {
cfg = < 2 85 3 13 3 0 >;
 csg = < 10 20 SSCG_MODE_CENTER_SPREAD >;
        };
        st,pll@3 {
              cfq = 2784793;
        };
```
### <span id="page-6-0"></span>**3.2.2.4 Defining peripheral kernel clock tree distribution with st,pkcs property**

This property can be used to configure the peripheral kernel clock selection.

<span id="page-6-2"></span>It is a list of peripheral kernel clock source identifiers defined by the CLK\_<KERNEL-CLOCK>\_<PARENT-CLOCK> macros in the *stm32mp1-clksrc.h*<sup>[\[5\]](#page-8-5)</sup> header file.

st,pkcs may not list all the kernel clocks. No specific order is required.

Example:

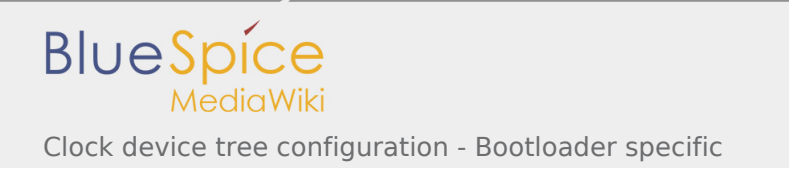

st,  $pkcs =$  CLK\_STGEN\_HSE CLK\_CKPER\_HSI CLK\_USBPHY\_PLL2P CLK\_DSI\_PLL2Q CLK\_I2C46\_HSI CLK\_UART1\_HSI CLK\_UART24\_HSI  $>$ :

#### <span id="page-7-0"></span>**3.2.2.5 HSI and CSI clock calibration**

[Calibration](https://wiki.st.com/stm32mpu/index.php/How_to_activate_HSI_and_CSI_oscillators_calibration) is an optional feature that can be enabled from the device tree. It allows requesting the HSI or CSI clock calibration by several means:

- SiP SMC service
- $\blacksquare$ Periodic calibration every X seconds
- Interrupt raised by the MCU

This feature requires that a hardware timer is assigned to the calibration sequence.

A dedicated interrupt must be defined using "mcu\_sev" name to start a calibration on detection of an interrupt raised by the MCU.

- st,hsi-cal: used to enable HSI clock calibration feature.
- $\blacksquare$ st,csi-cal; used to enable CSI clock calibration feature.
- $\blacksquare$  st,cal-sec: used to enable periodic calibration at specified time intervals from the secure monitor. The time interval must be given in seconds. If not specified, a calibration is processed for each incoming request.

Example:

```
 &rcc {
              st,hsi-cal;
              st,csi-cal;
             st.cal-sec = <15>;
 secure-interrupts = <GIC_SPI 144 IRQ_TYPE_LEVEL_HIGH>,
 <GIC_SPI 145 IRQ_TYPE_LEVEL_HIGH>;
             interrupt-names = "mcu sev", "wakeup";
       };
```
### <span id="page-7-1"></span>4 How to configure the DT using STM32CubeMX

The [STM32CubeMX](https://wiki.st.com/stm32mpu/index.php/STM32CubeMX) tool can be used to configure the STM32MPU device and get the corresponding [platform](https://wiki.st.com/stm32mpu/index.php/Device_tree#STM32)  [configuration device tree](https://wiki.st.com/stm32mpu/index.php/Device_tree#STM32) files.

The STM32CubeMX may not support all the properties described in the above [DT bindings documentation](#page-0-1) paragraph.

If so, the tool inserts **user sections** in the generated device tree.

These sections can then be edited to add some properties and they are preserved from one generation to another.

Refer to [STM32CubeMX](https://wiki.st.com/stm32mpu/index.php/STM32CubeMX) user manual for further information.

### <span id="page-8-0"></span>5 References

<span id="page-8-2"></span><span id="page-8-1"></span>Please refer to the following links for additional information:

- 1. [↑](#page-1-2) [doc/device-tree-bindings/clock/st,stm32mp1.txt](https://github.com/STMicroelectronics/u-boot/blob/v2018.11-stm32mp/doc/device-tree-bindings/clock/st,stm32mp1.txt) [U-Boot SPL](https://wiki.st.com/stm32mpu/index.php/U-Boot_overview#SPL:_FSBL_for_basic_boot) clock binding information file
- 2. [↑](#page-1-3) [fdts/stm32mp157c.dtsi](https://github.com/STMicroelectronics/arm-trusted-firmware/blob/v2.0-stm32mp/fdts/stm32mp157c.dtsi) (for [TF-A](https://wiki.st.com/stm32mpu/index.php/TF-A_overview)), [arch/arm/dts/stm32mp157c.dtsi](https://github.com/STMicroelectronics/u-boot/blob/v2018.11-stm32mp/arch/arm/dts/stm32mp157c.dtsi) (for [U-Boot SPL\)](https://wiki.st.com/stm32mpu/index.php/U-Boot_overview#SPL:_FSBL_for_basic_boot): STM32MP157C device tree files
- <span id="page-8-3"></span>3. [↑](#page-2-3) [fdts/stm32mp157c-ed1.dts](https://github.com/STMicroelectronics/arm-trusted-firmware/blob/v2.0-stm32mp/fdts/stm32mp157c-ed1.dts) STM32MP157C-ED1 device tree file for [TF-A](https://wiki.st.com/stm32mpu/index.php/TF-A_overview)
- <span id="page-8-4"></span>4. [↑](#page-2-4) [arch/arm/dts/stm32mp157c-ed1-u-boot.dtsi](https://github.com/STMicroelectronics/u-boot/blob/v2018.11-stm32mp/arch/arm/dts/stm32mp157c-ed1-u-boot.dtsi) STM32MP157C-ED1 device tree file for [U-Boot SPL](https://wiki.st.com/stm32mpu/index.php/U-Boot_overview#SPL:_FSBL_for_basic_boot)
- <span id="page-8-5"></span>5. ↑ [5.0](#page-2-5)[5.1](#page-4-2)[5.2](#page-6-1)[5.3](#page-6-2) [include/dt-bindings/clock/stm32mp1-clksrc.h](https://github.com/STMicroelectronics/arm-trusted-firmware/blob/v2.0-stm32mp/include/dt-bindings/clock/stm32mp1-clksrc.h) (for [TF-A](https://wiki.st.com/stm32mpu/index.php/TF-A_overview)), [include/dt-bindings/clock](https://github.com/STMicroelectronics/u-boot/blob/v2018.11-stm32mp/include/dt-bindings/clock/stm32mp1-clksrc.h) [/stm32mp1-clksrc.h](https://github.com/STMicroelectronics/u-boot/blob/v2018.11-stm32mp/include/dt-bindings/clock/stm32mp1-clksrc.h) (for [U-Boot SPL](https://wiki.st.com/stm32mpu/index.php/U-Boot_overview#SPL:_FSBL_for_basic_boot)): STM32MP1 DT bindings clock source files
- 6. [↑](#page-4-3) [include/dt-bindings/clock/stm32mp1-clks.h](https://github.com/STMicroelectronics/arm-trusted-firmware/blob/v2.0-stm32mp/include/dt-bindings/clock/stm32mp1-clks.h) (for [TF-A](https://wiki.st.com/stm32mpu/index.php/TF-A_overview)), [include/dt-bindings/clock/stm32mp1-clks.h](https://github.com/STMicroelectronics/u-boot/blob/v2018.11-stm32mp/include/dt-bindings/clock/stm32mp1-clks.h) (for [U-Boot SPL](https://wiki.st.com/stm32mpu/index.php/U-Boot_overview#SPL:_FSBL_for_basic_boot)): STM32MP1 DT bindings clock identifier files

<span id="page-8-6"></span>Operating System

Device Tree

Trusted Firmware for Arm Cortex-A

Generic Interrupt Controller

Serial Peripheral Interface

High Speed Internal oscillator (STM32 clock source) or High Speed Synchronous Serial Interface (MIPI® Alliance standard)

Reset and Clock Control

Microprocessor Unit

Microcontroller Unit

Real Time Clock

System Time Generator

Display Serial Interface (MIPI<sup>®</sup> Alliance standard)

Silicon Provider - NEW

Secure Monitor Call